# **About the Course**

Ş

#### Andreas Zeller

## **Course Topics**

- **Tracking and Reproducing Problems**
- The Scientific Method
- Understanding Programs
- Isolating Failure Causes (automatically)
- Locating and Fixing Defects

*"Why does my Program Fail?"*

### **Your Lecturer**

Andreas Zeller

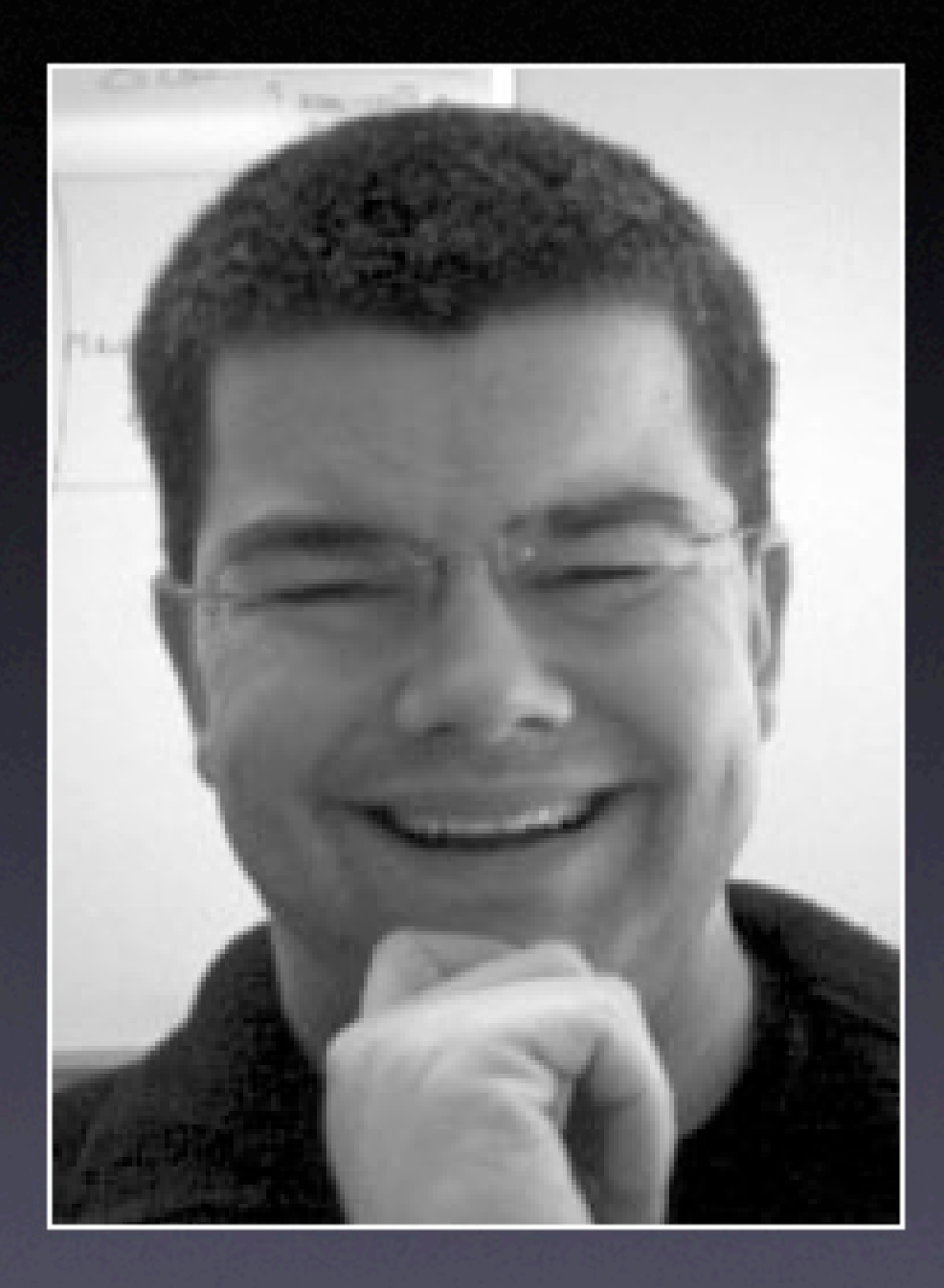

## **Course Material**

• Book "Why programs fail"

• Lecture slides, dates, links on Web page: http://www.whyprogramsfail.com/

### **Course Format**

• 20 lectures (= twice per week), Tue + Thu • 3 projects ("write your own debugger") • Oral exams at the end of quarter

## **Three Projects**

Simplifying Input 2 weeks

Comparing Coverage 3 weeks

Locating Causes 4 weeks

written in Python for Python

<SELECT NAME="op\_sys" MULTIPLE SIZE=7> <OPTION VALUE="All">All<OPTION VALUE="Windows 3.1">Windows 3.1<OPTION VALUE="Windows 95">Windows 95<OPTION VALUE="Windows 98">Windows 98<OPTION VALUE= Windows M ">Vindows ME<OPTION VALUE="Windows 2000">Windows 2000<OPTION VALUE="Windows NT">Windows NT<OPTION VALUE="Mac System 7">Mac System 7<OPTION VALUE="Mac System 7.5">Mac System 7.5<OPTION VALUE="Mac System 7.6.1">Mac System 7.6.1<OPTION VALUE="Mac System 8.0">Mac System 8.0<OPTION VALUE="Mac System 8.5">Mac System 8.5<OPTION VALUE="Mac System 8.6">Mac System 8.6<OPTION VALUE="Mac System 9.x">Mac System 9.x<OPTION VALUE="MacOS X">MacOS X<OPTION VALUE="Linux">Linux<OPTION VALUE="BSDI">BSDI<OPTION VALUE="FreeBSD">FreeBSD<OPTION VALUE="NetBSD">NetBSD<OPTION VALUE="OpenBSD">O VALUE="BeOS">BeOS OP What's relevant in here?" VALUE="IRIX">IRIX<OPTION VALUE="Neutrino">Neutrino<OPTION VALUE="OpenVMS">OpenVMS-OPTION VALUE="05/2">05/2<OPTION VALUE="OSF/ 1">OSF/1<OPTION VALUE="Solaris">Solaris<OPTION VALUE="SunOS">SunOS<OPTION VALUE="other">other</SELECT> **Signal Explorer Simple CONTION VALUE="Wing** 

7 VALUE="P3">P3<OPTION VALUE="P4">P4<OPTION VALUE="P5">P5</SELECT>  $\lt/td$ <td align=left valign=top> <SELECT NAME="priority" MULTIPLE SIZE=7> <OPTION VALUE="--">--<OPTION VALUE="P1">P1<OPTION VALUE="P2">P2<OPTION

## **Comparing Coverage**

\$ sample 9 8 7 Output: 7 8 9

\$ sample 11 14 Output: 0 11

How do these runs differ?

## **Locating Causes**

if (GET\_CODE (XEXP  $(x, 0)$ ) == PLUS {  $x = apply\_distribution\_law$  (gen\_binary (PLUS, mode, gen\_binary (MULT, mode, XEXP (XEXP (x, 0), 0), XEXP (x, 1)), What causes the failure? (XEXP (x, 0), 1),  $\overline{\text{XEXP (x, 1))})}$ ;

#### $if (GET\_CODE (x) != MULT)$ return x;

}

## **Grading**

Simplifying Input Comparing Coverage Locating Causes Oral Exam

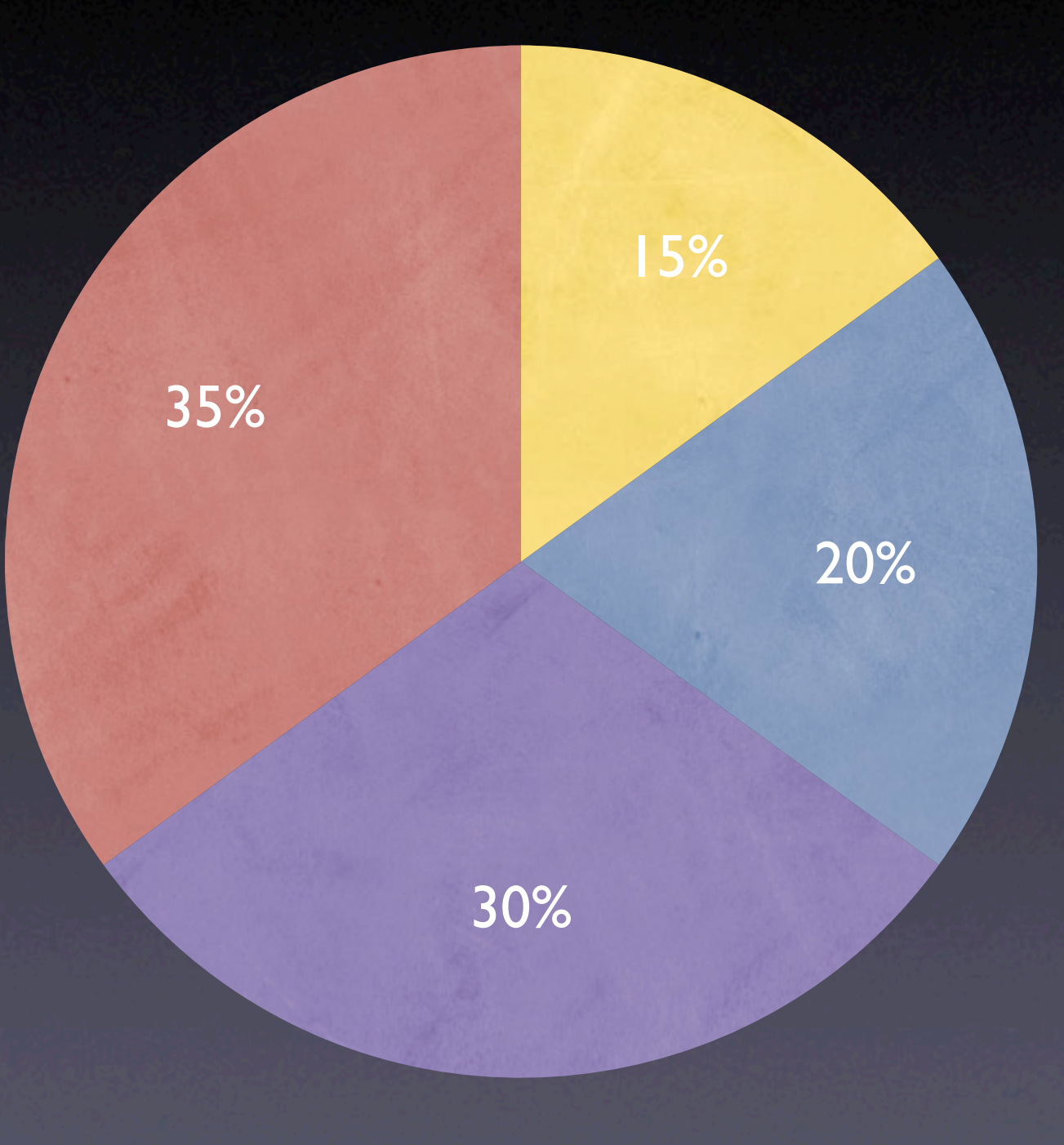

#### **Assessment**

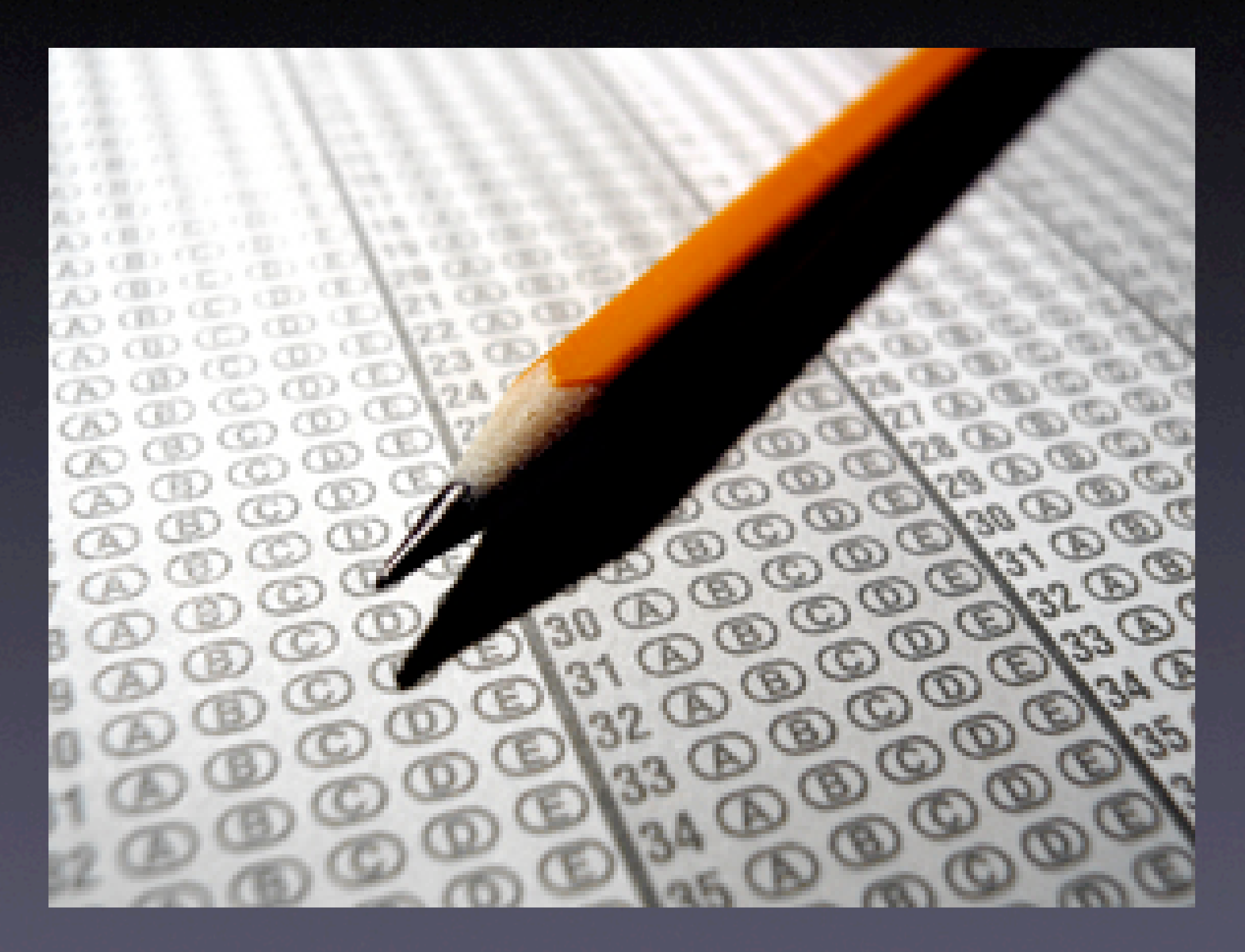

#### **Exam**

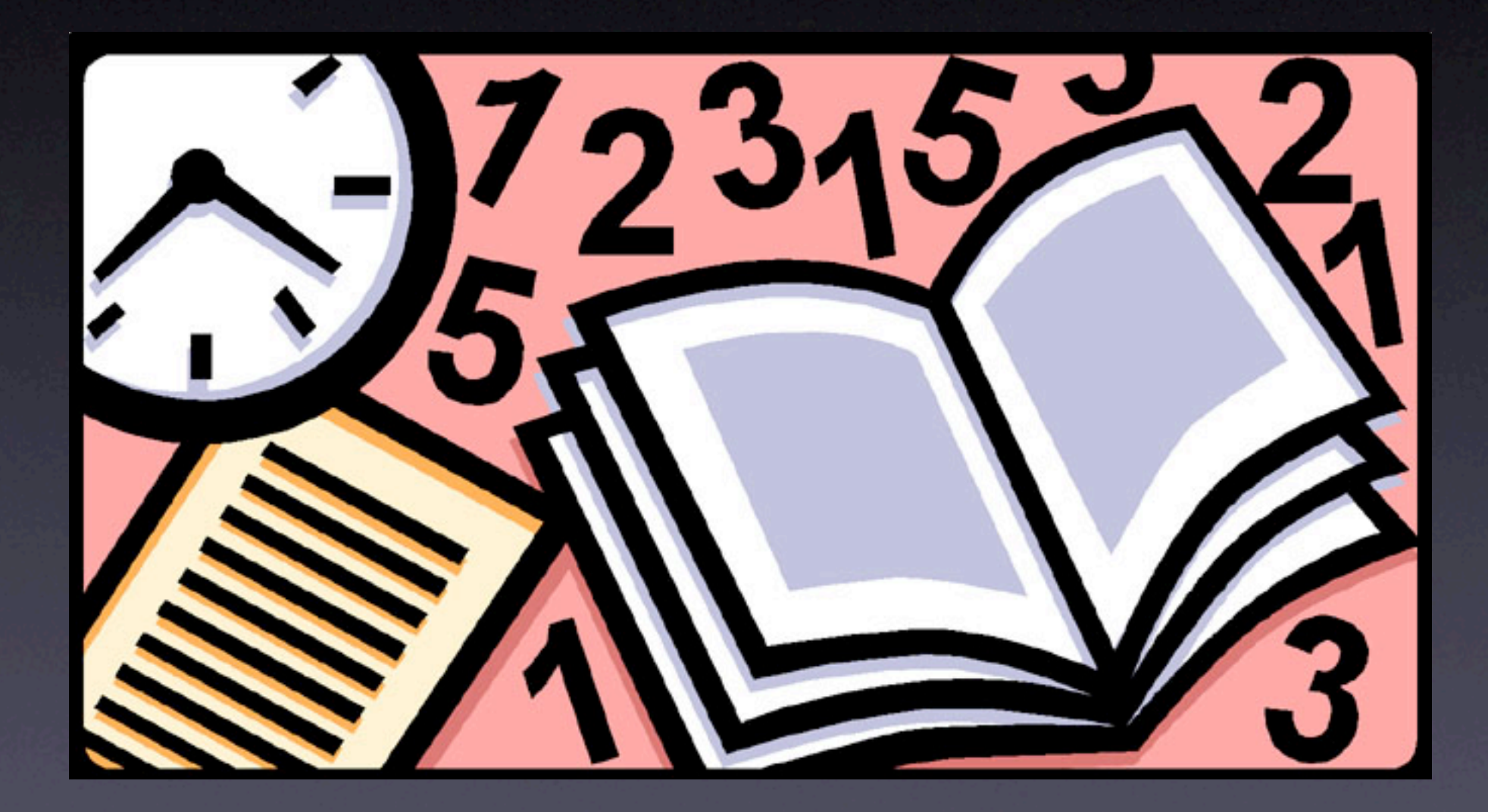

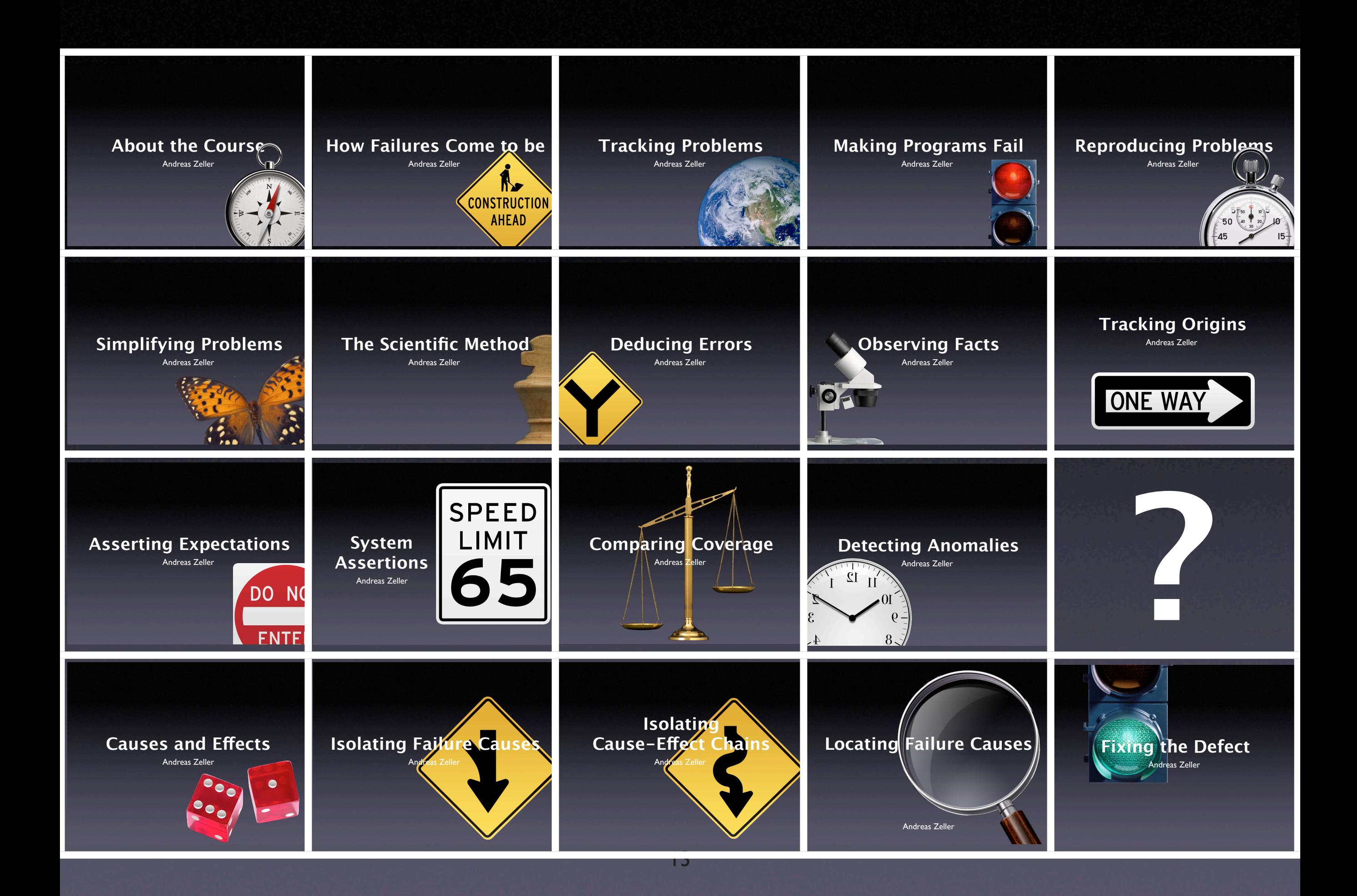

This work is licensed under the Creative Commons Attribution License. To view a copy of this license, visit

http://creativecommons.org/licenses/by/1.0

or send a letter to Creative Commons, 559 Abbott Way, Stanford, California 94305, USA.